# **SmartRock**™ **QUICKSTART GUIDE**

Giatec<br>SmartRock™  $CrZ7t$ 

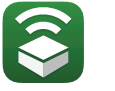

Download the free SmartRock App for iOS and Android

#### Sensor Components:

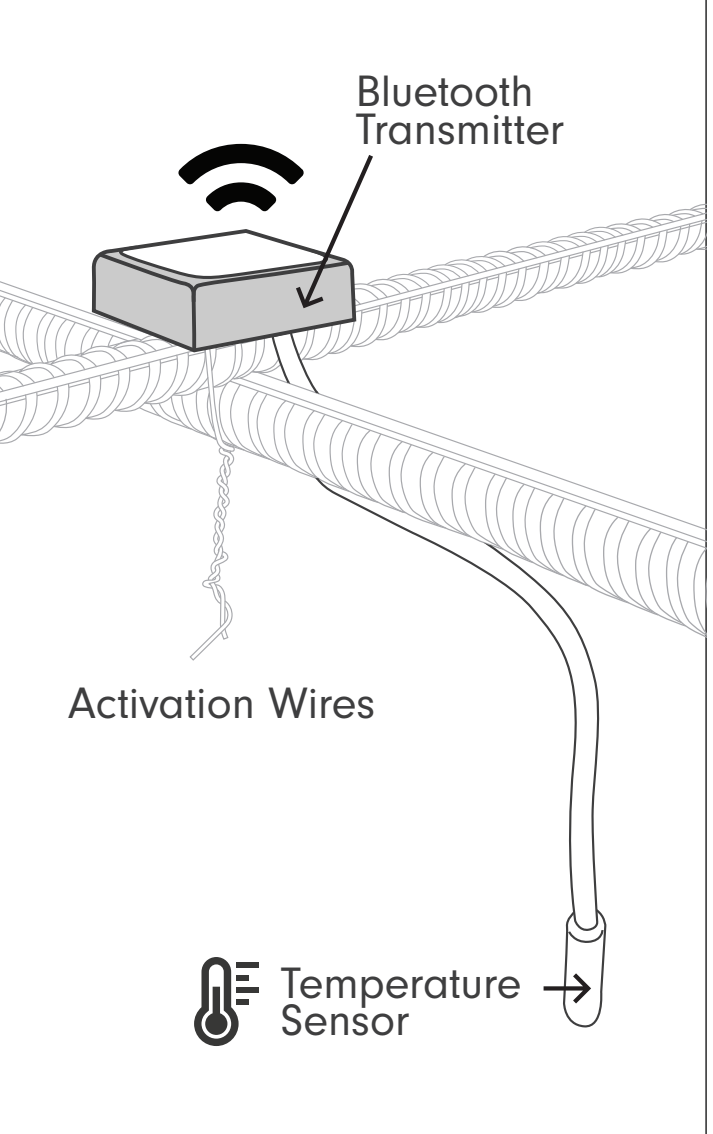

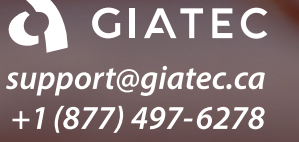

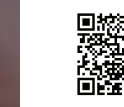

Scan QR code to watch installation videos

### **Checklist**

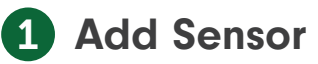

Twist wires together to activate sensor.

To add sensor to your mobile app, select + New Project, + New Section, and + New Sensor. Then select and name the sensor. Select Done.

- Untwist the sensors' wires to preserve battery and memory.
- Write the name of your sensor on the physical product, if desired.

## 2 Install

- Choose a rebar intersection to install your sensor on that is less than 2 inches (5cm) from the concrete surface.
- If installed deeper, a wireless signal cannot be guaranteed. Use a rebar chair/spacer to raise the height of the sensor, if needed.
- Install the sensor on the top of your rebar with the white label facing up towards the concrete surface. Twist the two metal wires together around the rebar 6-8 times using pliers. Hand twisting is not recommended as it can leave gaps between your wires, causing the sensor to disconnect.

# 3 Secure

Secure the sensor in place using tape or plastic zip ties. Avoid using metal rebar ties as they can damage the cable.

- Run the temperature cable along the bottom of the rebar and secure.
- Check your sensor connection in the app after installation and again once concrete is poured.

#### SmartRock<sup>™</sup> QuickStart Guide

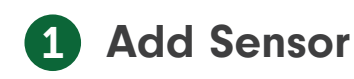

Twist wires together to activate sensor.

To add sensor in the mobile app, select;

**+ New Project**  $\rightarrow$  **<b>+ New Sensor**<br> **→ Select your sensor >Name >Done** 

Untwist the sensors' wires to preserve battery and memory.

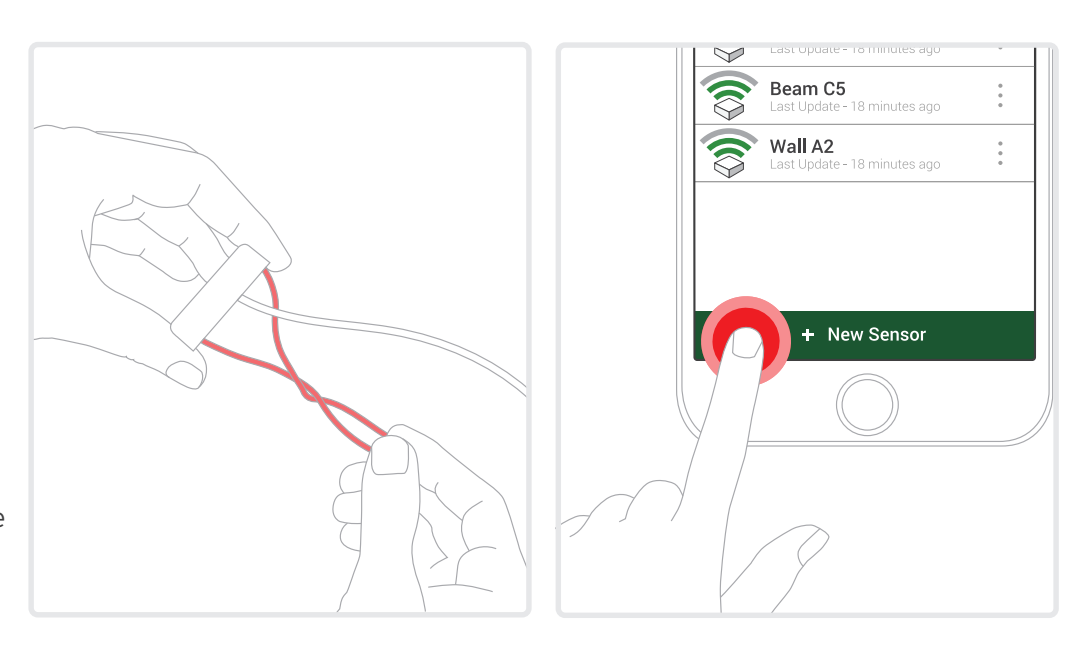

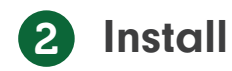

Install on the top of a **rebar intersection** with the white label facing the surface of the concrete.

Install **less than 2 inches (5cm)**  from the surface of the concrete.

Tightly twist the two metal wires together to activate.

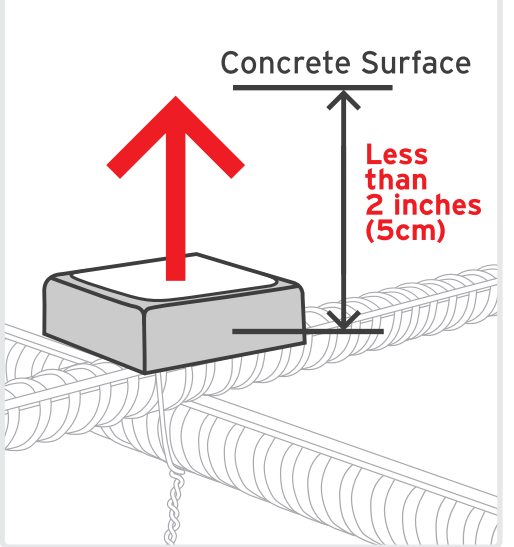

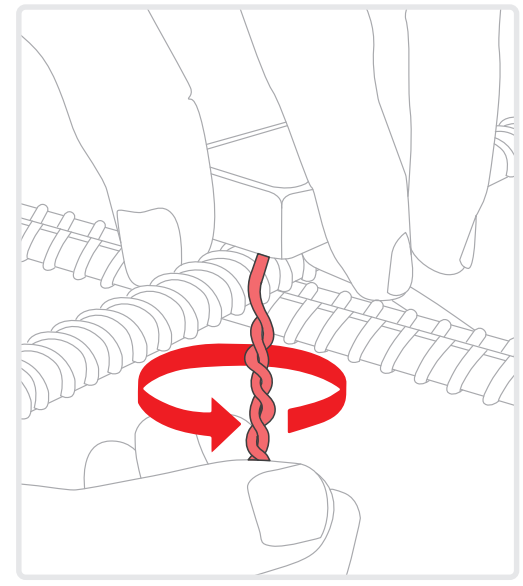

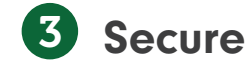

Secure the sensor using **tape** or **plastic zip ties** so it doesn't rotate.

**Run the temperature cable along the bottom of the rebar** and secure\*.

**\*Avoid using metal rebar ties** as they can damage the temperature cable.

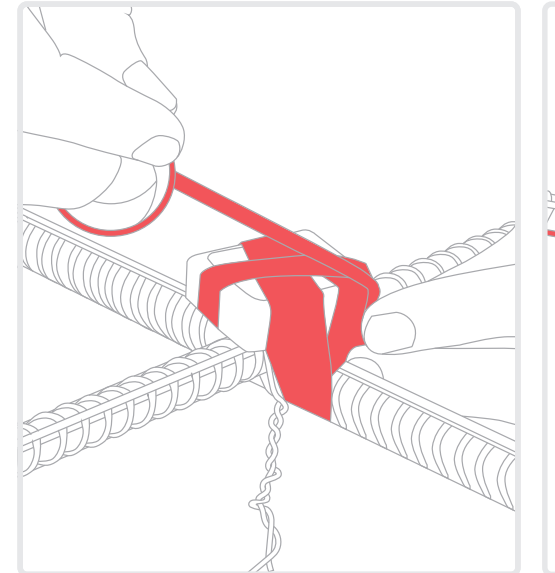

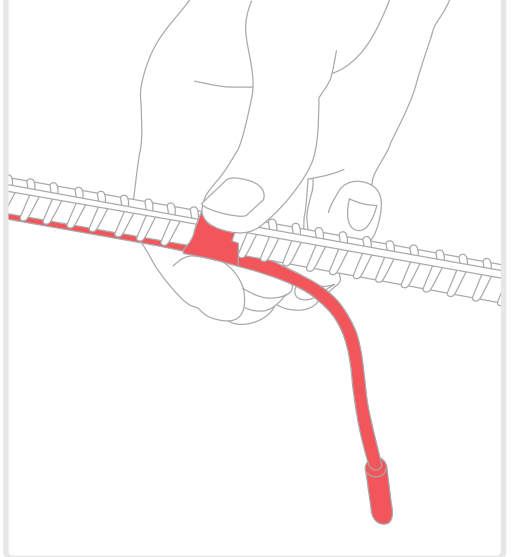